### The Ultimate Guide to Finding Great Stocks at Good Prices

DOUG GERLACH \* PRESIDENT, ICLUBCENTRAL INC. \* OCTOBER 2023

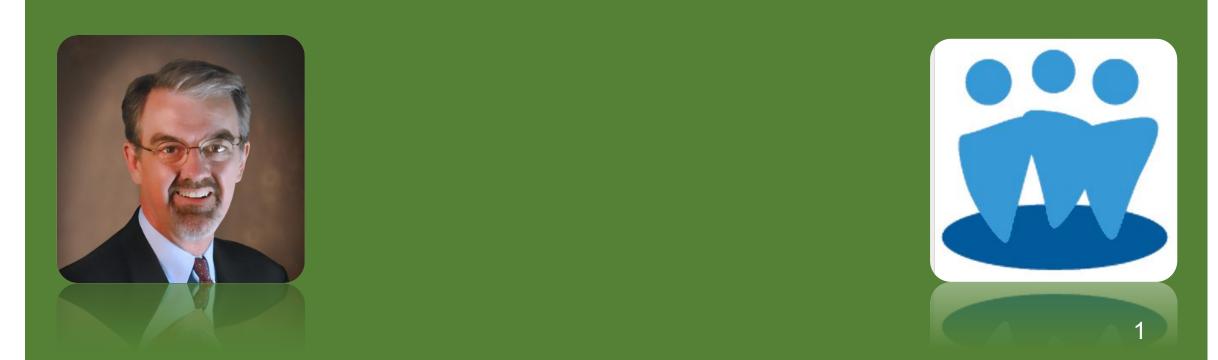

#### Disclaimer

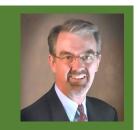

- The information in this presentation is for educational purposes only and is not intended to be a recommendation to purchase or sell any of the stocks, mutual funds, or other securities that may be referenced. The securities of companies referenced or featured in the seminar materials are for illustrative purposes only and are not to be considered endorsed or recommended for purchase or sale by BetterInvesting<sup>®</sup> National Association of Investors Corporation ("BI"). The views expressed are those of the instructors, commentators, guests and participants, as the case may be, and do not necessarily represent those of BetterInvesting. Investors should conduct their own review and analysis of any company of interest before making an investment decision.
- Securities discussed may be held by the instructors in their own personal portfolios or in those of their clients. BI presenters and volunteers are held to a strict code of conduct that precludes benefiting financially from educational presentations or public activities via any BetterInvesting programs, events and/or educational sessions in which they participate. Any violation is strictly prohibited and should be reported to the CEO of BetterInvesting or the Director of Chapter Relations.
- This presentation may contain images of websites and products or services not endorsed by BetterInvesting. The presenter is not endorsing or promoting the use of these websites, products or services.

#### In This Presentation

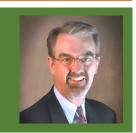

- Learn techniques for finding great stocks for your portfolio.
- Understand the basics of "stock screening" & tools available for the job.
- See examples of screening tools especially made for BetterInvesting members & clubs.
- Review advanced tips for data mining & portfolio/watch list management.

#### Before We Begin

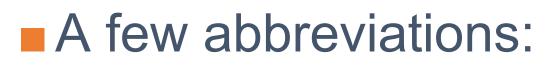

- **SSG**: Stock Selection Guide.
- **BI**: BetterInvesting.
- **ICLUB:** ICLUBcentral.

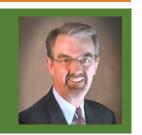

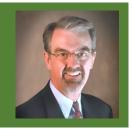

### The Ongoing Search for Stocks

- Buy-and-hold investing does not mean buy-and-never-sell.
- Savvy investors know that dynamic portfolio management practices can improve returns over time, including:
  - I. Adding to stock holdings when new capital is available.
  - 2. Replacing hyper-valued or fundamentally-challenged stocks.
  - 3. Improving overall quality or return of portfolio.
- All require discovery of great stocks at good prices.

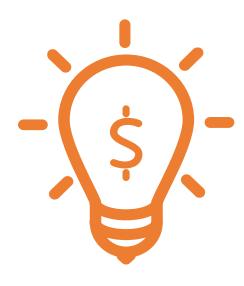

# **Quickly Validate New Ideas**

6

#### How SSG Users Process New Ideas

- Discipline increases chances of portfolio success over time.
  - Sticking to single approach in diversified portfolio can improve returns.
  - Scattershot approach to buying & selling stocks diminishes returns due to lack of focus on timeframe & exposure to market conditions & economic cycles.
- Once basics of SSG are understood, SSG serves as framework for initial look at new stock ideas, to establish search criteria & to conduct further research & analysis

#### **SSS-Based First Impression**

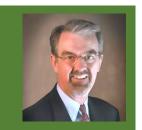

- Quick look at SSG makes it easy to pre-sort ideas into 1 of 3 buckets:
  - "No" doesn't fit SSG model; has no EPS; growth is inadequate or declining; P/Es excessively high.
  - "Maybe" recent quarters not positive; positive growth but not enough history (yet); erratic growth that may be temporary.
  - "Promising" consistent growth history; understandable current & historical P/Es; reasonable profit margin trends.
- Maybe & Promising stocks go onto Watch/Candidate List for monitoring & future analysis.

#### SSG Principles & Key Values

- Once you understand SSG, you can formulate & implement strategies to find interesting stocks to study.
- Without investing framework like SSG, finding 1 interesting stock out of ~8000 on North American exchanges is like finding needle in haystack.

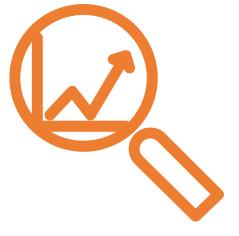

# Ways to Find Stock Ideas

10

#### Harvesting Ideas from Friends & the Media

- "Hot stock tips" frequently available from friends, family members, co-workers, professional analysts, websites, radio & TV programs.
- Vast majority of randomly-sourced ideas "don't fit the model."
- May be suitable for other investment strategies, but not suitable core holdings for BI-style investors.

#### Ideas from "Vetted" Sources

- Investors who share your approach can be rich, "better" source of stock ideas:
  - BetterInvesting magazine.
  - BetterInvesting First Cuts.
  - Fellow club members.

Investor Advisory Service & SmallCap Informer newsletters.

### Using Power of Computer

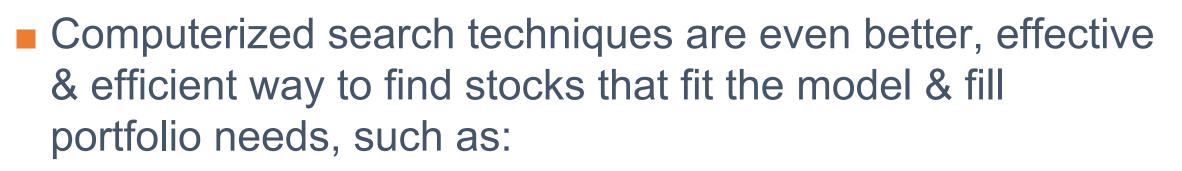

- Companies from particular sector/industry.
- Companies of particular sizes, such as small/midsized.
- Companies that pay desirable yields.

Programs to search for stocks are known as "screeners."

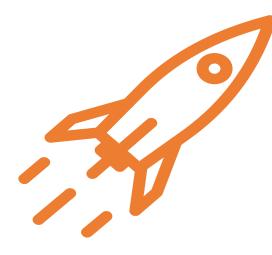

## **Stock Screening for Beginners**

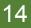

#### What Is Stock Screening?

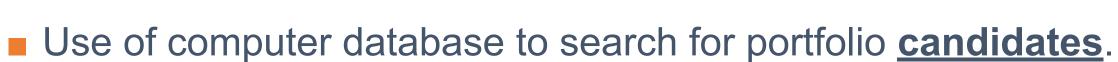

- Like wire screen, works by decreasing holes in netting to prevent undesirable stocks from falling through.
- Requires understanding of what you want & what you don't want in your portfolio.
- Never produces list of "buys," only "possible buys."
- For experienced investors, screeners save time & maximize efficiency of stock search process.

### Sampling of Non-BI Stock Screeners

- AAII Stock Investor Pro (\$299/yr).
- Zacks (\$249/yr).
- SeekingAlpha (\$239/yr).
- FinViz.com.
- Yahoo! Finance.

Often focused on technical or exclude criteria such as long-term growth rates or relative profitability measures.

#### **BI-Related Stock Screeners**

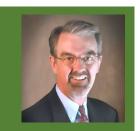

- BetterInvesting Online Tools (\$145/yr): Includes basic screener.
- StockCentral (\$125/yr): Includes 3 basic easy-to-use screeners, for dividends, REITs, & general stocks).
- MyStockProspector.com (\$10/mnth or \$55/yr): Most comprehensive screener for SSG-style analysis.

#### BI Online Tools Company Search

Included with BI Online Tools membership.

Includes 6
 Predefined Screens.

 Includes 13 Search Criteria for custom screens.

#### Search for a Company

Search Criteria

9 Yr Sales Growth (%): 9 Yr Earnings Growth (%): 5 Yr EPS R-squared: Size: Sector: Dividend Yield (%): Pre-Tax Profit Trend: Return on Equity Trend: Morningstar Growth Grade: Morningstar Profit. Grade: Morningstar Financial Health: PE / Historical EPS Growth: Traded Exchange:

| Any   |            | ~     |
|-------|------------|-------|
| Any   |            | v     |
| Any   |            | v     |
| Small | Medium     | Large |
| Any   |            | v     |
| Any   |            | ~     |
| Up    | Even       | Down  |
| Up    | Even       | Down  |
| Any   |            | v     |
| Any   |            | v     |
| Any   |            | v     |
| Any   |            | v     |
|       | anges Only | ~     |

| ner | efil | ned | Scr | eet | 16 |
|-----|------|-----|-----|-----|----|
|     | em   | 100 |     |     | 10 |

| Quality                  | ? |
|--------------------------|---|
| Value                    | ? |
| Quality + Dividend Yield | ? |
| Small Company            | ? |
| Roster of Quality        | ? |
| A-List Stocks            | ? |

| Looking for | more in-depth screening? Check out |
|-------------|------------------------------------|
|             | MyStockProspector.com              |
| 2           | MyStockProspector                  |
|             |                                    |

| 1000 |      |    | 1.00  |     |
|------|------|----|-------|-----|
| Fili | 7-11 | 64 |       | 51  |
|      | 1.51 |    | <br>_ | - 1 |

Show Filtered Companies

#### Sample Small Company Screen

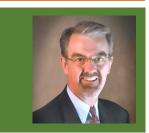

9 Yr Sales Growth (%):

9 Yr Earnings Growth (%):

5 Yr EPS R-squared:

Size:

Sector:

Dividend Yield (%):

Pre-Tax Profit Trend:

Return on Equity Trend:

Morningstar Growth Grade: Morningstar Profit. Grade: Morningstar Financial Health: PE / Historical EPS Growth: Traded Exchange:

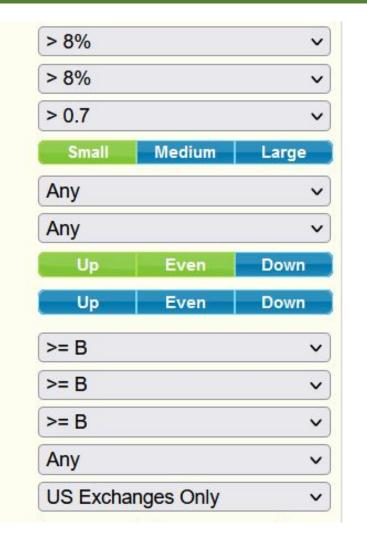

- Uses pre-selected values in dropdown menus & clickable selectors.
  - Offers ease of use but can be imprecise.
- Can't select more than 1 sector.
- Results aren't customizable.
- Click Results header to sort.
- For Predefined Screens, click
   "?" icon to see criteria used.

#### Small Company Search Results

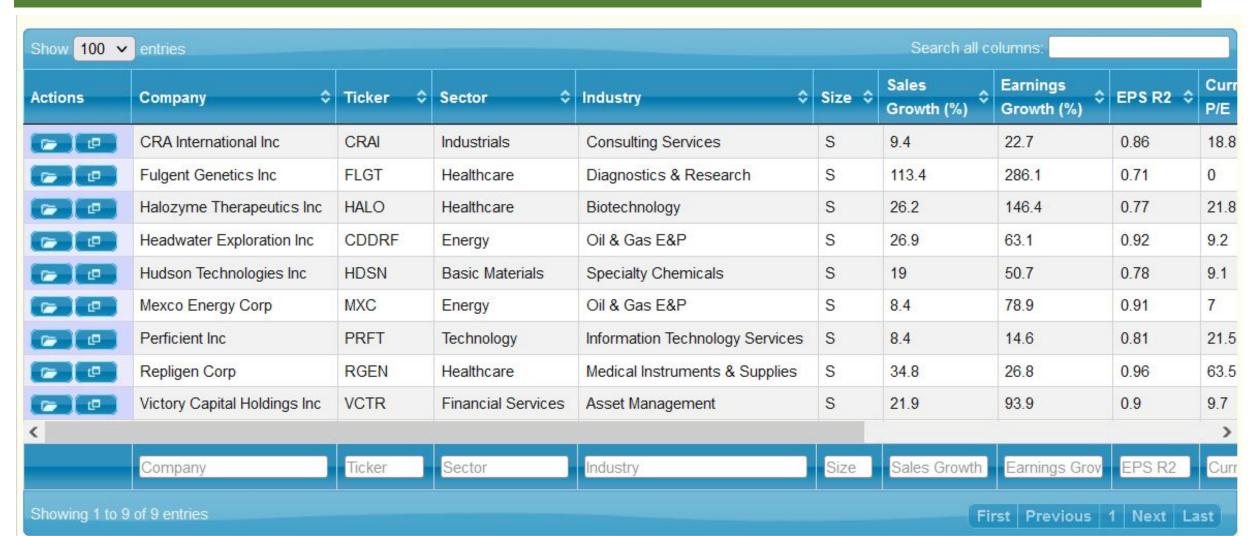

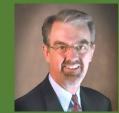

#### StockCentral Screener

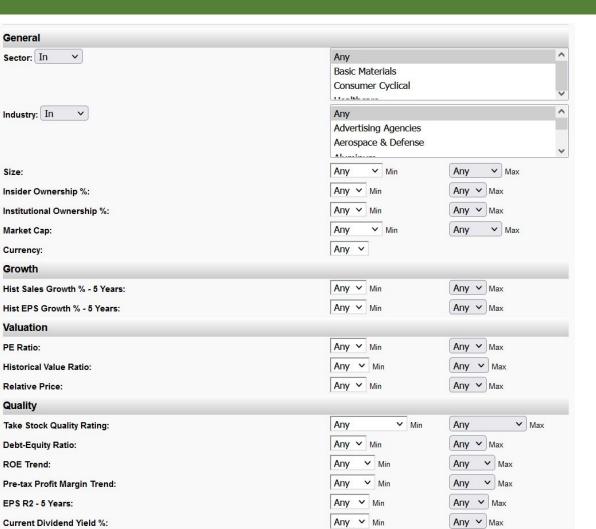

#### Includes 7 Predefined Screens.

- Includes 18 search criteria.
- Can select Min & Max values for most fields, from pre-selected values.
- Can save created screens for future use.

### Sample Small Company Screen

#### StockCentral > Screener Result

57 out of 8264 companies were found based on these criteria:

| Sector Name Is Basic Materials;                           | Sector Name Is Consumer Cyclical;      | Sector Name Is Consumer Defensive;     |  |  |  |
|-----------------------------------------------------------|----------------------------------------|----------------------------------------|--|--|--|
| Sector Name Is Healthcare;                                | Sector Name Is Communication Services; | Sector Name Is Industrials;            |  |  |  |
| Sector Name Is Technology;                                | Company Size=Small;                    | Minimum Historical 5 Yr EPS Growth=10; |  |  |  |
| Minimum Historical 5 Yr Sales Growth=10;<br>Currency=USD; | Minimum PTP Margin Trend=Up;           | Minimum 5yr EPS R2=0.70;               |  |  |  |

Download Excel Report

- Criteria similar but not exactly same as BI Online Tools.
- Excludes Financials, Utilities, Energy, Real Estate sectors.

### Small Company Screen Results

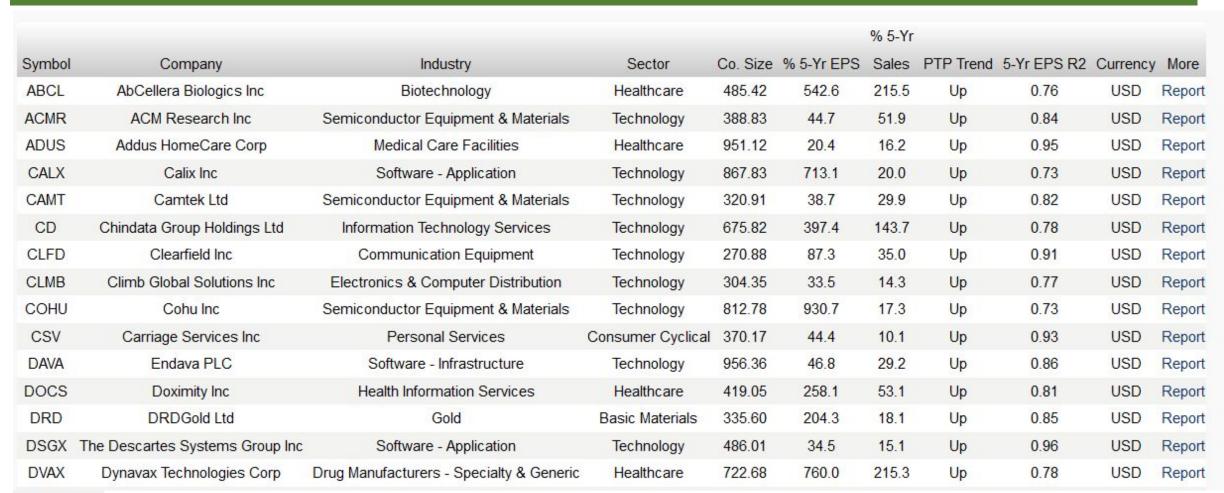

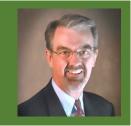

#### Download Results to Excel

| 1  | A      | В                               | С                                        | D                 | E                    | F         | G           | Н              | i          | J        | К                 |          |
|----|--------|---------------------------------|------------------------------------------|-------------------|----------------------|-----------|-------------|----------------|------------|----------|-------------------|----------|
| 1  |        | StockCentral > Scree            | ner Result 10/10/2023                    |                   |                      |           |             |                |            |          |                   |          |
|    |        |                                 |                                          |                   |                      |           |             |                |            |          | More Informa      | ation in |
| 2  | Symbol | Company Name                    | Industry Name                            | Sector            | Company Size         | H5YrEPSGr | H5yrSalesGr | PTPMarginTrend | EPS R2 5Yr | Currency | StockCentral      |          |
| 3  | ABCL   | AbCellera Biologics Inc         | Biotechnology                            | Healthcare        | 485.42               | 5.43      | 2.15        | Up             | 0.76       | USD      | TakeStock, Report | i        |
| 4  | ACMR   | ACM Research Inc                | Semiconductor Equipment & Materials      | Technology        | 388.83               | 0.45      | 0.52        | Up             | 0.84       | USD      | TakeStock, Report | 1        |
| 5  | ADUS   | Addus HomeCare Corp             | Medical Care Facilities                  | Healthcare        | 95 <mark>1.12</mark> | 0.2       | 0.16        | Up             | 0.95       | USD      | TakeStock, Report | 1        |
| 6  | CALX   | Calix Inc                       | Software - Application                   | Technology        | 867.83               | 7.13      | 0.2         | Up             | 0.73       | USD      | TakeStock, Report | :        |
| 7  | САМТ   | Camtek Ltd                      | Semiconductor Equipment & Materials      | Technology        | 320.91               | 0.39      | 0.3         | Up             | 0.82       | USD      | TakeStock, Report | ź        |
| 8  | CD     | Chindata Group Holdings Ltd     | Information Technology Services          | Technology        | 675.82               | 3.97      | 1.44        | Up             | 0.78       | USD      | TakeStock, Report | :        |
| 9  | CLFD   | Clearfield Inc                  | Communication Equipment                  | Technology        | 270.88               | 0.87      | 0.35        | Up             | 0.91       | USD      | TakeStock, Report | ź        |
| 10 | CLMB   | Climb Global Solutions Inc      | Electronics & Computer Distribution      | Technology        | 304.35               | 0.33      | 0.14        | Up             | 0.77       | USD      | TakeStock, Report | 1        |
| 11 | сони   | Cohu Inc                        | Semiconductor Equipment & Materials      | Technology        | 812.78               | 9.31      | 0.17        | Up             | 0.73       | USD      | TakeStock, Report | ź        |
| 12 | CSV    | Carriage Services Inc           | Personal Services                        | Consumer Cyclical | 370.17               | 0.44      | 0.1         | Up             | 0.93       | USD      | TakeStock, Report | :        |
| 13 | DAVA   | Endava PLC                      | Software - Infrastructure                | Technology        | 956.36               | 0.47      | 0.29        | Up             | 0.86       | USD      | TakeStock, Report | :        |
| 14 | DOCS   | Doximity Inc                    | Health Information Services              | Healthcare        | 419.05               | 2.58      | 0.53        | Up             | 0.81       | USD      | TakeStock, Report | :        |
| 15 | DRD    | DRDGold Ltd                     | Gold                                     | Basic Materials   | 335.6                | 2.04      | 0.18        | Up             | 0.85       | USD      | TakeStock, Report | :        |
| 16 | DSGX   | The Descartes Systems Group Inc | Software - Application                   | Technology        | 486.01               | 0.34      | 0.15        | Up             | 0.96       | USD      | TakeStock, Report | :        |
| 17 | DVAX   | Dynavax Technologies Corp       | Drug Manufacturers - Specialty & Generic | Healthcare        | 722.68               | 7.6       | 2.15        | Up             | 0.78       | USD      | TakeStock, Report | 2        |
| 18 | ELA    | Envela Corp                     | Luxury Goods                             | Consumer Cyclical | 182.69               | 1.24      | 0.35        | Up             | 0.91       | USD      | TakeStock, Report | :        |
| 19 | ESEA   | Euroseas Ltd                    | Marine Shipping                          | Industrials       | 182.69               | 15.3      | 0.52        | Up             | 0.9        | USD      | TakeStock, Report | 1        |
| 20 | EXK    | Endeavour Silver Corp           | Other Precious Metals & Mining           | Basic Materials   | 210.16               | 2.06      | 0.1         | Up             | 0.8        | USD      | TakeStock, Report | :        |
| 21 | FLGT   | Fulgent Genetics Inc            | Diagnostics & Research                   | Healthcare        | 618.97               | 13.27     | 1.76        | Up             | 0.71       | USD      | TakeStock, Report | 1        |
| 22 | GNK    | Genco Shipping & Trading Ltd    | Marine Shipping                          | Industrials       | 536.93               | 10.93     | 0.12        | Up             | 0.75       | USD      | TakeStock, Report | :        |
|    |        |                                 |                                          |                   |                      |           |             |                |            |          |                   |          |

#### **MyStockProspector**

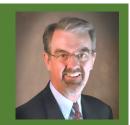

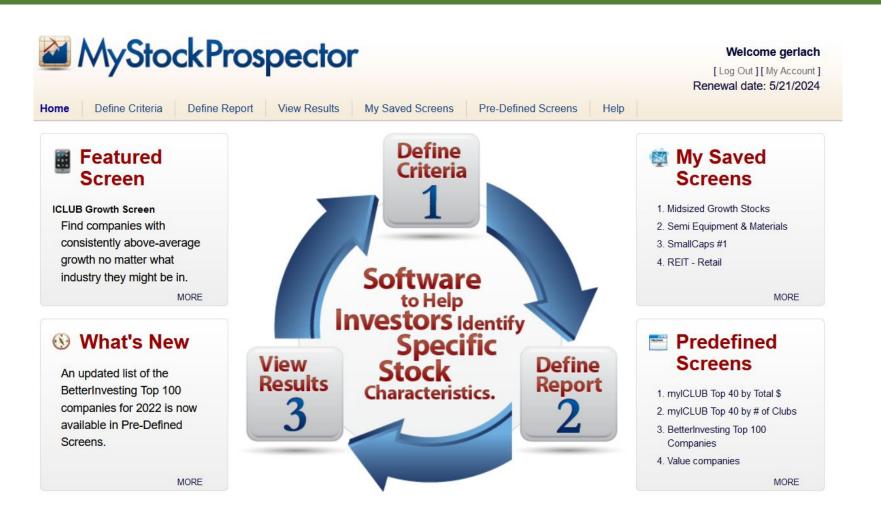

#### Sample Small Company Screen

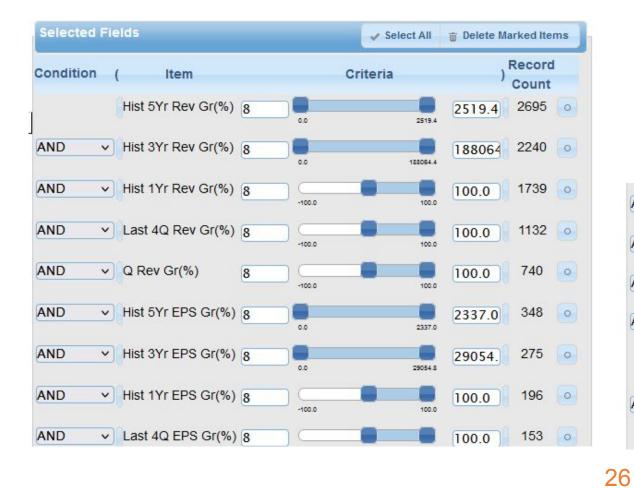

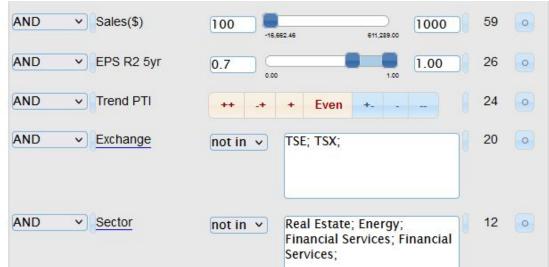

#### Small Company Screen Report

| Selected Fields          | Select All 🝵 Delete Marked Items |
|--------------------------|----------------------------------|
| Symbol (mandatory field) |                                  |
| Company Name             | ‡                                |
| Sector                   | * o                              |
| Industry                 | <b>\$</b> 0                      |
| Sales(\$)                | <b>*</b> o                       |
| Trend PTI                | \$ o                             |
| Hist 5Yr Rev Gr(%)       | \$ o                             |
| Hist 5Yr EPS Gr(%)       | <b>*</b> o                       |
| Hist 3Yr Rev Gr(%)       | \$ o                             |
| Hist 3Yr EPS Gr(%)       | ‡ o                              |
| Hist 1Yr Rev Gr(%)       | \$ o                             |
| Hist 1Yr EPS Gr(%)       | \$ o                             |
| Last 4Q Rev Gr(%)        | ‡ o                              |
| Last 4Q EPS Gr(%)        | \$ o                             |
| Q Rev Gr(%)              | \$ o                             |
| EPS R2 5yr               | ‡ o                              |

Select fields to show on results page, & order in which they appear.

#### Small Company Screen Results

| Results           |                                   | + Expa                 | nd Table 🛛 📀 Exclude Industrie  | es 🖉 Ø Exclude Ju | nk 🖶 🗡                            | 0 0                                          |  |  |  |  |
|-------------------|-----------------------------------|------------------------|---------------------------------|-------------------|-----------------------------------|----------------------------------------------|--|--|--|--|
| Show 25 🗸 entries |                                   |                        |                                 |                   |                                   |                                              |  |  |  |  |
| Symbol 🔺          | Company Name 💠                    | Sector 🗘               | Industry \$                     | Sales(\$) ≎ Trend | PTI ≎ Hist<br>5Yr<br>Rev<br>Gr(%) | Hist His<br>5Yr ⇒ 3Y<br>EPS Re<br>Gr(%) Gr(* |  |  |  |  |
| CD                | Chindata Group Holdings Ltd       | Technology             | Information Technology Services | 675.82 ++         | 143.7                             | 397.4                                        |  |  |  |  |
| DSGX              | The Descartes Systems Group Inc   | Technology             | Software - Application          | 486.01 ++         | 15.1                              | 34.5                                         |  |  |  |  |
| PERI              | Perion Network Ltd                | Communication Services | Internet Content & Information  | 640.26 ++         | 27.9                              | 56.8                                         |  |  |  |  |
| PLPC              | Preformed Line Products Co        | Industrials            | Electrical Equipment & Parts    | 637.02 +          | 10.3                              | 21.2                                         |  |  |  |  |
| QLYS              | Qualys Inc                        | Technology             | Software - Infrastructure       | 489.72 -+         | 14.7                              | 15.5                                         |  |  |  |  |
| SPSC              | SPS Commerce Inc                  | Technology             | Software - Infrastructure       | 450.88 +          | 16.4                              | 20.0                                         |  |  |  |  |
| TGLS              | Tecnoglass Inc                    | Basic Materials        | Building Materials              | 716.57 ++         | 15.7                              | 88.7                                         |  |  |  |  |
| USLM              | United States Lime & Minerals Inc | Basic Materials        | Building Materials              | 236.15 ++         | 12.3                              | 22.0                                         |  |  |  |  |
| VTRU              | Vitru Ltd                         | Consumer Defensive     | Education & Training Services   | 254.90 ++         | 19.4                              | 579.3                                        |  |  |  |  |

#### Share or Save Results

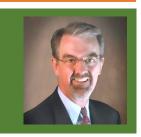

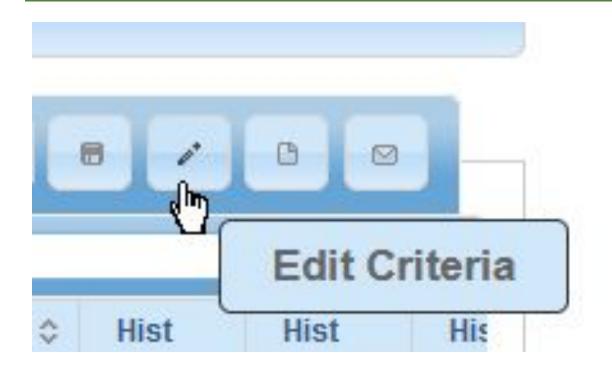

Save screen for future use, Edit, Export in Excel format, or Email to another person.

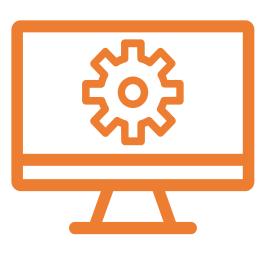

# Strategies for Screening

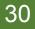

### What Fundamental Screening Is Not

- Does not produce list of "buy now" stocks.
  - Research & analysis is **always** needed.
- Does not produce back-tested strategies for buying stocks.
- Does not provide "buy" confirmation for stocks that pass multiple screens driven by different investing styles.

#### Complicated Isn't Always Better

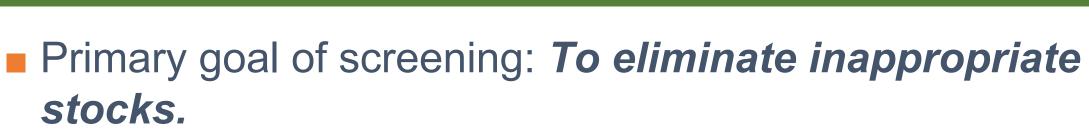

- Screening often works best with few "loose" criteria.
- Often incorporates fuzzy logic & relative comparisons.
- Analysis later helps you refine list.
- Screeners can be used in other useful ways (such as data mining current portfolio).

#### 3 Steps to Screening

- I. Define criteria (what you search).
- 2. Define report (what you see).
- 3. View results to find candidates worthy of further study.

#### Repeat as needed.

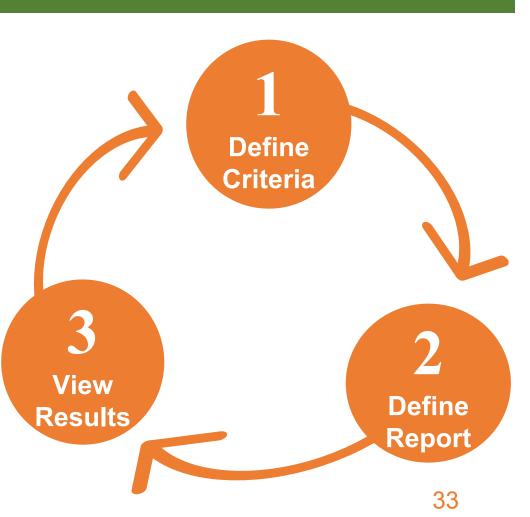

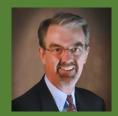

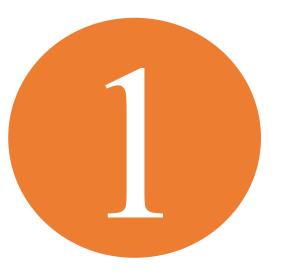

## 1. Define Criteria

#### What Makes a Stock Desirable?

(Pursuant to BetterInvesting guidelines):

- Good growth Prospects of acceptable long-term growth of sales & earnings.
- Good quality Well-managed profitability & high degree of consistency of results.
- Good value Reasonably-valued compared to peers, company's history, future expectations.

#### Important Considerations

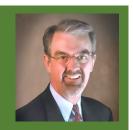

- "One size fits all" searches often are not effective.
- Companies of different sizes & in different industries have different characteristics.
- Often best to segregate searches by size of company:
  - Large vs. Midsized vs. Small.
- Often useful to segregate searches by sector or industry.
  - Financial Services & Real Estate stocks don't use same metrics as other types of companies.
  - Utilities & Energy stocks don't often fit BI model.

## Get Started Quickly with Predefined Screens

MyStockProspector.com

| MyStockProspector                                                                                |                          | Welcome gerlach                                       |
|--------------------------------------------------------------------------------------------------|--------------------------|-------------------------------------------------------|
|                                                                                                  |                          | [ Log Out ] [ My Account ]<br>Renewal date: 5/21/2024 |
| Home         Define Criteria         Define Report         View Results         My Saved Screens | Pre-Defined Screens Help |                                                       |

| now 10 🗸 entries                  | Search:                                                                                                    |       |     |
|-----------------------------------|----------------------------------------------------------------------------------------------------|-------|-----|
| Name                              | Description                                                                                                    | Actio | n ≎ |
| BetterInvesting 1                 | Companies with consistent 10-year revenue and EPS growth rates greater than 15 with stable pre-tax profit margins and returns on equity, and selling below their historical average P/E ratios.             | %,    | 2   |
| BetterInvesting 2                 | Companies with historical and projected 5-year EPS growth rates greater than 15% currently selling at P/E Ratios below their historical EPS growth rates, and with projected total return greater than 15%. | 6,    | C   |
| BetterInvesting Top 100 Companies | The most popular 100 stocks held by BetterInvesting member investment clubs as year-end 2022.                                                                                                    | of    | 2   |
| Growth Companies                  | Companies with consistent historical 5-year EPS and revenue growth rates and projected EPS growth rates greater than 15%, currently selling at P/E Ratios below their average historical P/E Ratios.        | ,     |     |
| CLUB Growth                       | Companies that are growing EPS and revenues faster than their industry averages over the past 1-, 3-, and 5-year periods, and that are of acceptable or desirable qu                                        |       | 2   |

|                                    | StockProsp                           | pecto        | r                |                    |                          |                                          | R                                      |                 | My Account ]           |
|------------------------------------|--------------------------------------|--------------|------------------|--------------------|--------------------------|------------------------------------------|----------------------------------------|-----------------|------------------------|
| ome Defir                          | ne Criteria Define Report            | View Results | My Saved Screens | Pre-Defined Scr    | eens                     | Help                                     |                                        |                 |                        |
| Current So                         | reen                                 |              |                  |                    |                          |                                          |                                        |                 |                        |
| Selected C                         | Criteria                             |              |                  |                    |                          |                                          |                                        |                 |                        |
| Results                            |                                      |              |                  |                    | - Y-                     |                                          | - Y                                    |                 |                        |
|                                    | entries                              |              | Expand Table     | Exclude Indust     | ries                     | Exclude Filt                             |                                        |                 |                        |
|                                    | entries<br>Company Name 🗘            | Exchange ᅌ   | Industry         |                    | Hist<br>5Yr<br>Rev       |                                          |                                        | Implied<br>Gr ≎ | Current<br>PE ≎        |
| Show <mark>25 🗸</mark>             |                                      | Exchange ≎   |                  | Current o          | Hist<br>5Yr              | Filt<br>Hist<br>5Yr                      | er:<br>Proj<br>5                       | Implied         | Current o              |
| Show <mark>25 v</mark><br>Symbol 🔺 |                                      | Exchange \$  |                  | Current o          | Hist<br>5Yr<br>Rev ≎     | Filt<br>Hist<br>5Yr<br>EPS \$            | Proj<br>5<br>Yr ≎<br>EPS               | Implied         | Current o              |
| Show <mark>25 v</mark><br>Symbol 🔺 | Company Name 💠                       |              | Industry \$      | Current<br>Price ≎ | Hist<br>5Yr<br>Rev<br>Gr | Filt<br>Hist<br>5Yr<br>EPS<br>Gr         | Proj<br>5<br>Yr \$<br>EPS<br>Gr        | Implied<br>Gr   | Current<br>PE ≎        |
| Show 25 v<br>Symbol A              | Company Name 🗘<br>Axos Financial Inc | NYS          | Industry 🗘       | Current<br>Price   | Hist<br>5Yr<br>Rev<br>Gr | Filt<br>Hist<br>5Yr<br>EPS<br>Gr<br>18.7 | Proj<br>5<br>Yr ¢<br>EPS<br>Gr<br>16.3 | Implied<br>Gr   | Current<br>PE ≎<br>7.4 |

1,352.34

68.15

11.45

120.65

79.90

24.9

32.4

15.4

17.9

17.2

18.2

42.0

27.9

42.4

51.3

17.1

20.0

17.0

20.0

20.0

11.4

21.7

11.0

29.9

19.0

1.8

6.8

6.3

14.2

4.7

Banks - Regional

Banks - Regional

Banks - Regional

**Residential Construction** 

Residential Construction

NAS

PINX

PINX

NYS

NYS

FCNCA

FFBB

FRSB

IBP

MHO

First Citizens BancShares Inc

First Resource Bancorp Inc

Installed Building Products Inc.

FFB Bancorp

M/I Homes Inc

|                          | StockPros                                                                                                    | view Results | My Saved Screens  | Pre-Defined Screer   | ns Help                                     | Welcome gerlach<br>[Log Out][My Account]<br>Renewal date: 5/21/2024                |  |  |  |  |
|--------------------------|----------------------------------------------------------------------------------------------------|--------------|-------------------|----------------------|---------------------------------------------|------------------------------------------------------------------------------------|--|--|--|--|
| → Current S              | creen                                                                                                    | View results | my daved belocits |                      |                                             |                                                                                    |  |  |  |  |
| and<br>and<br>and<br>and | Hist 5Yr EPS Gr(%)between 15 and 2337.0andEPS R2 5yrbetween 0.95 and 1.00andHist 5Yr Rev Gr(%)between 15 and 2519.4andProj 5 Yr EPS Gr(%)between 15 and 100.0 |              |                   |                      |                                             |                                                                                    |  |  |  |  |
| Results                  |                                                                                                    |              | ++ Expand Table   | Ø Exclude Industries | s Ø Exclude J                               | Junk 🖪 🖍 🗈 🖂                                                                       |  |  |  |  |
| Show 25                  | <ul> <li>entries</li> </ul>                                                                                                    |              |                   |                      | Filte                                       | er:                                                                                |  |  |  |  |
| Symbol 🔺                 | Company Name                                                                                                    | ≎ Exchange ≎ | Industry          | Price \$5            | list Hist<br>SYr \$ 5Yr<br>Lev EPS<br>Gr Gr | Proj     Implied     Current       5     Gr     PE       Yr ≎        EPS        Gr |  |  |  |  |

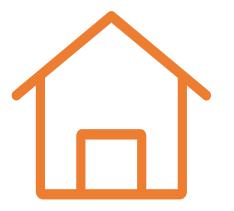

## Create Your Own Screen

Moving to the Next Level

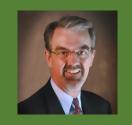

#### Sample Midsized Growth Screen

- Appropriate Size
  - TTM Sales between \$1 & \$10 billion.
- Strong Growth
  - Sales & EPS Growth > 12% (last 5 years).
- Consistent Growth
  - $R^2 > 0.80$ .
- High Quality
  - Margins stable or better (PTI Rating > 3).
  - Margins better than competitors (Avg 5-Yr PTI% > Industry Average).

#### Later add in:

- Reasonable Value
  - PEG Ratio between 0.75 and 1.2.
  - Relative Value between 0.75 and 1.2.

## 1. Define Your Own Criteria

- Select item from Field List of 120+ items in 8 groups.
  - Click arrow button to add.
- Select Condition & enter Criteria limits.
  - Type numbers or use slider bar.
  - Minimum & maximum values of selection is displayed.
- Click "Field Totals" to see count of companies that pass each single criteria.
- Click "Running Totals" to see count of companies that pass all criteria.
  - Aim for 15-50 results.

| Define Criteria | Define Report Vie    | ew Results | My Saved Screens Pre-Defined Screens Help           |
|-----------------|----------------------|------------|-----------------------------------------------------|
|                 | Field List           |            | Selected Fields                                     |
| Growth          | Hist 10Yr Rev Gr(%)  |            | Currently you haven't selected any report criteria. |
| Value           |                      |            |                                                     |
| Quality         | Hist 5Yr Rev Gr(%)   |            |                                                     |
| Safety          | Hist 3Yr Rev Gr(%)   | -          |                                                     |
| Projection      | Hist 1Yr Rev Gr(%)   | ~          |                                                     |
| Proxy Judgment  | Last 4Q Rev Gr(%)    |            |                                                     |
| Trend           | Q Rev Gr(%)          |            |                                                     |
| Other           | Hist 10Yr EPS Gr(%)  |            |                                                     |
|                 |                      |            |                                                     |
|                 | Hist 5Yr EPS Gr(%)   |            |                                                     |
|                 | Hist 3Yr EPS Gr(%)   |            |                                                     |
|                 | Hist 1Yr EPS Gr(%)   |            |                                                     |
|                 | Last 4Q EPS Gr(%)    |            |                                                     |
|                 | Q EPS Gr(%)          |            |                                                     |
|                 | Hist 5Yr Price Gr(%) |            |                                                     |
|                 | Hist 3Yr Price Gr(%) |            |                                                     |
|                 | Hist 1Yr Price Gr(%) |            |                                                     |

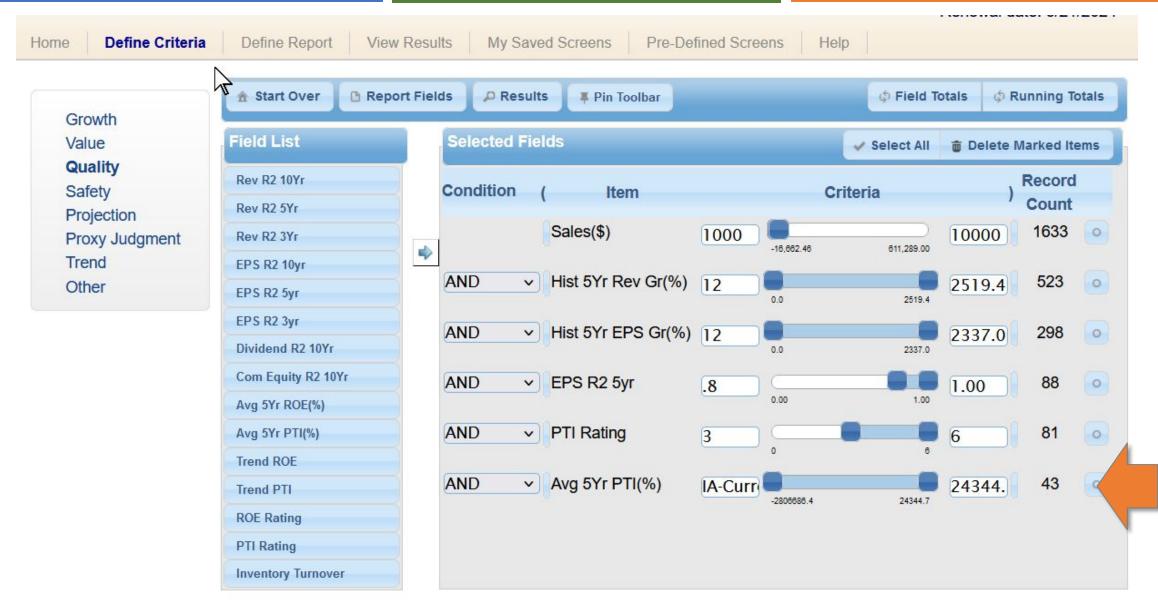

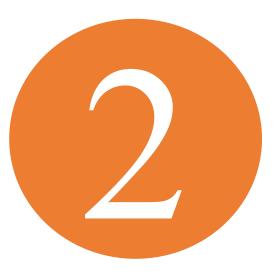

## 2. Define Report

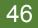

## 2. Define Report

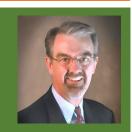

- Purpose: Set order & choose additional items to display on results.
  - For instance, add ticker, industry, sector, recent growth rates.
- Select item from Field List of 120+ items in 8 groups.
  - Click arrow button to add.
- Click & drag to re-order.

| H   | on  | an  |  |
|-----|-----|-----|--|
| 1.1 | OII | 110 |  |

Define Criteria **Define Report**  View Results

My Saved Screens Pre-Defined Screens INCINCINAL UALC. U/2 1/2027

Help

Growth Value Quality Safety Projection Proxy Judgment Trend Other

| 🏦 Start Over 📑 Repor | t Fields | P Results Fin Toolbar    |                                  |
|----------------------|----------|--------------------------|----------------------------------|
| Field List           |          | Selected Fields          | Select All 🝵 Delete Marked Items |
| Hist 10Yr Rev Gr(%)  |          | Symbol (mandatory field) |                                  |
| Hist 3Yr Rev Gr(%)   |          | Sales(\$)                | \$ o                             |
| Hist 1Yr Rev Gr(%)   | -        | Hist 5Yr Rev Gr(%)       | \$ o                             |
| Last 4Q Rev Gr(%)    | ~        | Hist 5Yr EPS Gr(%)       | ‡ o                              |
| Q Rev Gr(%)          |          | EPS R2 5yr               | ‡ o                              |
| Hist 10Yr EPS Gr(%)  |          | Trend PTI                | <b>‡</b> o                       |
| Hist 3Yr EPS Gr(%)   |          | PTI Rating               | <b>‡</b> 0                       |
| Hist 1Yr EPS Gr(%)   |          | Avg 5Yr PTI(%)           | * 0                              |
| Last 4Q EPS Gr(%)    |          |                          | : <u>(</u> )                     |
| Q EPS Gr(%)          |          |                          |                                  |
| Hist 5Yr Price Gr(%) |          |                          |                                  |
| Hist 3Yr Price Gr(%) |          |                          |                                  |
| Hist 1Yr Price Gr(%) |          |                          |                                  |
| Div Gr(%)            |          |                          |                                  |
| Book Value Gr(%)     |          |                          |                                  |
| Cash Flow Gr(%)      |          |                          |                                  |
| Implied Gr(%)        |          | 48                       |                                  |
| Hist Share Gr(%)     |          |                          |                                  |

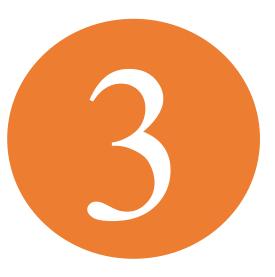

## 3. View Results

#### 3. View Results

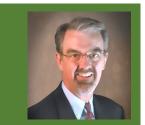

- Use "Show entries" dropdown to select # of results to view on single page.
- Click column header to sort ascending/descending order.
- Click company to display popup graph.
  - Arrow key to move to next company.
- "Expand Table" to display wider report on screen.
- "Selected Criteria" to edit.
- "Current Screen" to save for future use.
- "Export Results" to save report in Excel format (CSV).

| Results   |                    |                                    | Expand Table    | Exclude                     | e Industries                | Ø Exc              | lude Junk   |        |                        |
|-----------|--------------------|------------------------------------|-----------------|-----------------------------|-----------------------------|--------------------|-------------|--------|------------------------|
| Show 25 💌 | entries            |                                    |                 |                             |                             |                    | Filter:     |        |                        |
| Symbol 🔺  | Sector 🗘           | Industry                           | \$ Sales(\$) \$ | Hist<br>5Yr<br>Rev<br>Gr(%) | Hist<br>5Yr<br>EPS<br>Gr(%) | EPS<br>R2 ≎<br>5yr | Trend PTI 💠 | PTI \$ | Avg<br>5Yr ≎<br>PTI(%) |
| ABCB      | Financial Services | Banks - Regional                   | 1,048.59        | 22.2                        | 20.1                        | 0.85               | ++          | 6      | 40.8                   |
| AMRC      | Industrials        | Engineering & Construction         | 1,824.42        | 22.4                        | 21.5                        | 0.98               | ++          | 6      | 5.5                    |
| ATKR      | Industrials        | Electrical Equipment & Parts       | 3,913.95        | 21.4                        | 76.2                        | 0.86               | ++          | 6      | 17.1                   |
| BKE       | Consumer Cyclical  | Apparel Retail                     | 1,345.19        | 12.7                        | 32.2                        | 0.89               | ++          | 6      | 19.9                   |
| BLD       | Industrials        | Engineering & Construction         | 5,008.74        | 19.3                        | 43.2                        | 0.98               | ++          | 6      | 11.4                   |
| BOOT      | Consumer Cyclical  | Apparel Retail                     | 1,657.62        | 23.1                        | 52.2                        | 0.85               | ++          | 6      | <mark>10.5</mark>      |
| BRO       | Financial Services | Insurance Brokers                  | 3,563.20        | 14.9                        | 18.8                        | 1.00               | +           | 4      | 23.5                   |
| CPRT      | Industrials        | Specialty Business Services        | 3,869.52        | 19.0                        | 20.9                        | 0.98               | Even        | 3      | 38.3                   |
| DECK      | Consumer Cyclical  | Footwear & Accessories             | 3,627.29        | 16.9                        | 23.3                        | 0.98               | Even        | 3      | 17.7                   |
| DQ        | Technology         | Semiconductor Equipment & Material | s 4,608.35      | 101.8                       | 161.1                       | 0.82               | ++          | 6      | <mark>37.</mark> 5     |
| FN        | Technology         | Electronic Components              | 2,645.24        | 14.4                        | 22.7                        | 0.90               | ++          | 6      | 8.5                    |
| FNV       | Basic Materials    | Gold                               | 1,315.70        | 20.1                        | <mark>47.</mark> 6          | 0.86               | ++          | 6      | <mark>54.1</mark>      |
| FNV.TO    | Basic Materials    | Gold                               | 1,315.70        | 20.1                        | 47.6                        | 0.86               | ++          | 6      | 54.1                   |
| FOR       | Real Estate        | Real Estate - Development          | 1,519.10        | 51.4                        | 66.9                        | 1.00               | ++          | 6      | 11.5                   |
| FOXF      | Consumer Cyclical  | Auto Parts                         | 1,602.49        | 27.8                        | 23.4                        | 0.81               | Even        | 3      | 14.0                   |
| 0001/     | 1.0201             |                                    |                 |                             | 12272                       |                    |             | 1.2    |                        |

#### Interpreting Results

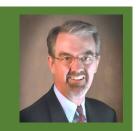

- Sort by any column to find fastest growing, smallest/largest, "clusters" in sector/industry, etc.
- Database includes average for industries if these appear in results, click Exclude Industries button.
- Click Exclude Junk to remove companies you set as undesirable in Junk Screen in My Saved Screens.

#### Save Screen for Future Use

| Home   | Define Criteria  | Define Report   | View Results | My Saved Screens | Pre-Defined Screens | Help |  |
|--------|------------------|-----------------|--------------|------------------|---------------------|------|--|
| - Curr | rent Screen      |                 |              |                  |                     |      |  |
|        |                  |                 |              |                  |                     |      |  |
| Scr    | een Name Midsize | d Growth Stocks |              |                  |                     |      |  |

| Results                   |                    |                              | ⇔ Ex | kpand Table | Ø Exclude                   | Industries                  | Ø Exc              | lude Junk   |                  |                        |  |
|---------------------------|--------------------|------------------------------|------|-------------|-----------------------------|-----------------------------|--------------------|-------------|------------------|------------------------|--|
| Show 25 v entries Filter: |                    |                              |      |             |                             |                             |                    |             |                  |                        |  |
| Symbol 🔺                  | Sector \$          | Industry                     | \$   | Sales(\$) ≎ | Hist<br>5Yr<br>Rev<br>Gr(%) | Hist<br>5Yr<br>EPS<br>Gr(%) | EPS<br>R2 ≎<br>5yr | Trend PTI 💠 | PTI<br>Rating \$ | Avg<br>5Yr ≎<br>PTI(%) |  |
| ABCB                      | Financial Services | Banks - Regional             |      | 1,048.59    | 22.2                        | 20.1                        | 0.85               | ++          | 6                | 40.8                   |  |
| AMRC                      | Industrials        | Engineering & Construction   |      | 1,824.42    | 22.4                        | 21.5                        | 0.98               | ++          | 6                | 5.5                    |  |
| ATKR                      | Industrials        | Electrical Equipment & Parts |      | 3,913.95    | 21.4                        | 76.2                        | 0.86               | ++          | 6                | 17.1                   |  |
| BKE                       | Consumer Cyclical  | Apparel Retail               |      | 1,345.19    | 12.7                        | 32.2                        | 0.89               | ++          | 6                | 19.9                   |  |

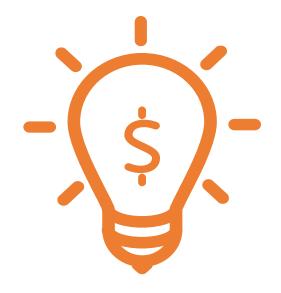

## **Advanced Tips**

Gaining Proficiency

## Set Up Your Personal Junk Screen

- Used to identify companies you rarely/never wish to consider:
  - Penny stocks.
  - Companies with no earnings.
  - Companies listed on non-US exchange.
  - Specific sectors or industries.
- Must define before can use for first time.
- Results display of search offers opportunity to "Exclude Junk" from results.

#### Set Up Junk Screen in My Saved Screens

| • | Junk Screen |                                                                                                    |                                    |      |       |  |
|---|-------------|----------------------------------------------------------------------------------------------------|------------------------------------|------|-------|--|
|   |             | d to identify companies you consider to be "junk," such as penny stocks or com<br>nal criteria, the Results display of any search will offer you the opportunity to "Ex | and the state of the second second |      | resul |  |
|   | Name        | Description                                                                                                    |                                    | Acti | on    |  |

#### Include/Exclude Junk

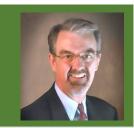

| Current Scree             | n                  |                              |          |              |                      |                      |                     |             |                 |                      |
|---------------------------|--------------------|------------------------------|----------|--------------|----------------------|----------------------|---------------------|-------------|-----------------|----------------------|
| Selected Crite            | ria                |                              |          |              |                      |                      |                     | 7           |                 |                      |
| Results                   |                    |                              | ⇔ Expa   | and Table    | Exclude I            | ndustries            | ⊘ Includ            | le Junk 🛛 🗃 | < B             |                      |
|                           |                    | NOTE: Junk compa             | anies ha | ave been rem | oved from y          | our results          | •                   |             |                 |                      |
| Show <mark>25 💌</mark> en | tries              |                              |          |              |                      |                      | F                   | Filter:     |                 |                      |
| Symbol 🔺                  | Sector 🗘           | Industry                     | \$       | Sales(\$) 💠  | Hist<br>5Yr<br>Rev ≎ | Hist<br>5Yr<br>EPS ≎ | EPS<br>R2 \$<br>5yr | Trend PTI 💠 | PTI<br>Rating ≎ | Avg<br>5Yr<br>PTI(%) |
| ABCB                      | Financial Services | Banks - Regional             |          | 1,048.59     | Gr(%)<br>22.2        | Gr(%)<br>20.1        | 0.85                | ++          | 6               | 40                   |
| AMRC                      | Industrials        | Engineering & Construction   |          | 1,824.42     | 22.4                 | 21.5                 | 0.98                | ++          | 6               | 5                    |
| ATKR                      | Industrials        | Electrical Equipment & Parts |          | 3,913.95     | 21.4                 | 76.2                 | 0.86                | ++          | 6               | 17                   |
| BKE                       | Consumer Cyclical  | Apparel Retail               |          | 1 345 19     | 127                  | 32.2                 | 0.89                | ++          | 6               | 19                   |

#### **Nested Conditions**

 Use OR with parentheses to group criteria.

#### GREAT IDEAS:

- Search for 5-year growth rates but add 3-year growth criteria for companies with 4 years of history.
- Add current stocks or watch list to results.

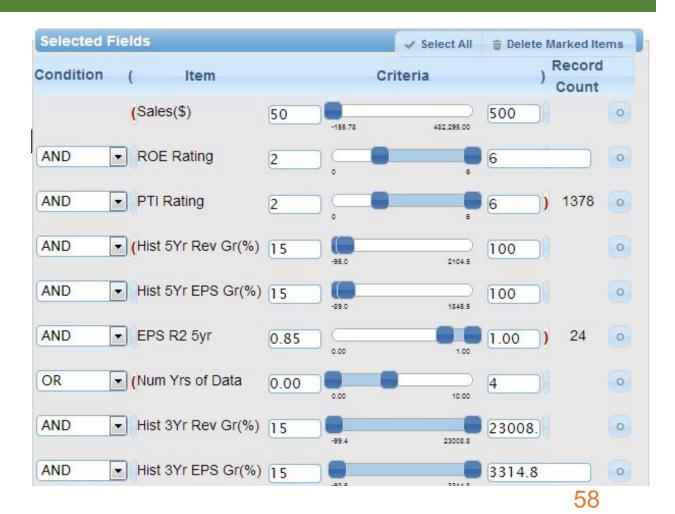

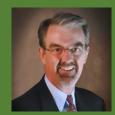

## Add Current Portfolio Stocks

- Manually add symbols to any screen.
  - Can quickly compare key metrics of screen results to current holdings.
  - Format: Symbol in CCRD; INMD; KAI; PRFT;
- **GREAT IDEA**: Use to manage your watch list.
  - Create screen of watched stocks.
  - Create report with whatever metrics you want to see.
  - Save to **My Saved Screens** & review periodically.

#### Create Screen Just of Symbols

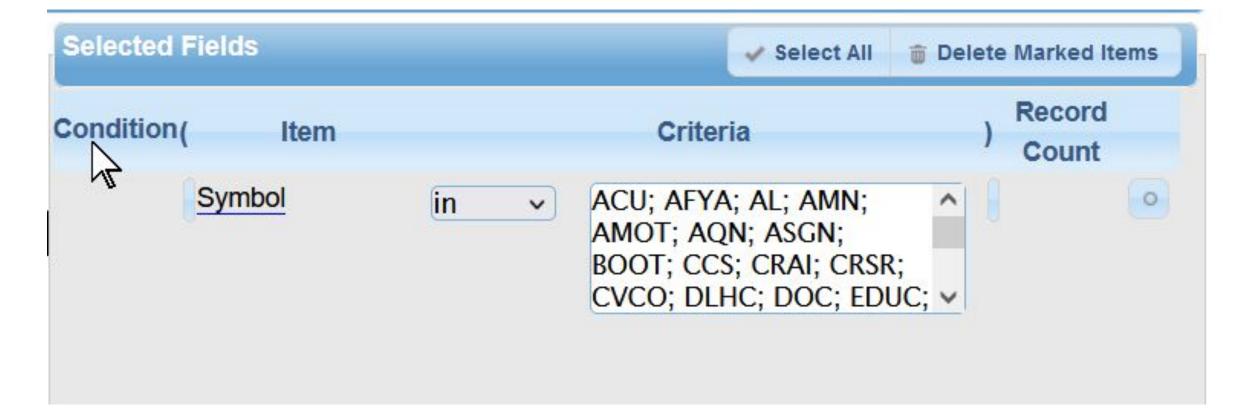

#### **Research Industries**

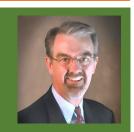

- Allows screening by industry average for all fields.
- Right-click in minimum or maximum Criteria entry box to select Industry Average for that criteria.
  - GREAT IDEA: Compares stock's Average 5-year Pre-Tax Income % to average of its industry:

| AND | • | Avg 5Yr PTI(%) | IA-Curre                                                          | 310495.2 | 310495.2 | 170 | 0 |
|-----|---|----------------|-------------------------------------------------------------------|----------|----------|-----|---|
|     |   |                | Ind Avg - Current Field<br>Ind Avg - Other Fields<br>Other Fields |          |          |     |   |

#### PTI & ROE Ratings

- Numerical representation of Section 2 SSG trend for PTI (pre-tax income) & ROE (return on equity).
- Ranked from 0 (lowest) to 6 (highest)

| Trend PTI/ROE | PTI/ROE Rating |
|---------------|----------------|
| ++            | 6              |
| +             | 5              |
| +-            | 4              |
| Even          | 3              |
| -+            | 2              |
| -             | I              |
|               | 0              |

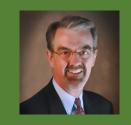

#### Exporting to Excel

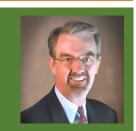

- "Export Results" to save CSV (Comma-Separated Values")
   ) file.
- Text formatted file readable in Excel (ignore formatting message when opening file).

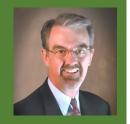

#### Exported Results in Excel

| 🖬 😙 🕆 💼 🛱 🔻 StockCentral_Screener.xls - Excel                                                  |        |                                                                                                    |                                     |                     | Doug Ge                                                   | rlach 🗹 —       |             | ×              |                                       |      |
|------------------------------------------------------------------------------------------------|--------|----------------------------------------------------------------------------------------------------|-------------------------------------|---------------------|-----------------------------------------------------------|-----------------|-------------|----------------|---------------------------------------|------|
| File                                                                                           | e Hom  | ne Insert Page Layout Forr                                                                                                  | mulas Data Review View Help         | Acrobat 🛛 🖓 Tell me | e what you want to do                                     |                 |             |                | P₄ Sha                                | are  |
| Paste                                                                                          |        | alibri $\cdot$ 11 $\cdot$ $A^{*} A^{*} \equiv$<br>3 $I \sqcup \cdot \sqcup \cdot$ $\bigcirc \cdot A \cdot =$<br>Font $\Box$ |                                     | General             | Conditional Format as<br>Formatting ← Table ← S<br>Styles | Cell Inser      |             | Fill → Z       | T P<br>ort & Find &<br>ter - Select - | *    |
| $M6 \qquad \bullet \qquad \vdots \qquad \times  \checkmark  f_x \qquad \bullet \qquad \bullet$ |        |                                                                                                    |                                     |                     |                                                           |                 |             |                |                                       | *    |
|                                                                                                | Α      | В                                                                                                    | С                                   | D                   | E                                                         | F               | G           | Н              | J                                     |      |
| 1 StockCentral > Screener Result 10/10/2023                                                    |        |                                                                                                    |                                     |                     |                                                           |                 |             |                |                                       |      |
| 2                                                                                              | Symbol | Company Name                                                                                                    | Industry Name                       | Sector              | Company Size                                              | H5YrEPSGr       | H5yrSalesGr | PTPMarginTrend | EPS R2 5Y                             | r    |
| 3                                                                                              | ABCL   | AbCellera Biologics Inc                                                                                                    | Biotechnology                       | Healthcare          | 485.42                                                    | 5.43            | 2.15        | Up             | 0.76                                  |      |
| 4                                                                                              | ACMR   | ACM Research Inc                                                                                                    | Semiconductor Equipment & Materials | Technology          | 388.83                                                    | 0.45            | 0.52        | Up             | 0.84                                  |      |
| 5                                                                                              | ADUS   | Addus HomeCare Corp                                                                                                    | Medical Care Facilities             | Healthcare          | 951.12                                                    | 0.2             | 0.16        | Up             | 0.95                                  |      |
| 6                                                                                              | CALX   | Calix Inc                                                                                                    | Software - Application              | Technology          | 867.83                                                    | 7.13            | 0.2         | Up             | 0.73                                  |      |
| 7                                                                                              | CAMT   | Camtek Ltd                                                                                                    | Semiconductor Equipment & Materials | Technology          | 320.91                                                    | 0.39            | 0.3         | Up             | 0.82                                  |      |
| 8                                                                                              | CD     | Chindata Group Holdings Ltd                                                                                                 | Information Technology Services     | Technology          | 675.82                                                    | 3.97            | 1.44        | Up             | 0.78                                  |      |
| 9                                                                                              | CLFD   | Clearfield Inc                                                                                                    | Communication Equipment             | Technology          | 270.88                                                    | 0.87            | 0.35        | Up             | 0.91                                  |      |
| 10                                                                                             | CLMB   | Climb Global Solutions Inc                                                                                                  | Electronics & Computer Distribution | Technology          | 304.35                                                    | 0.33            | 0.14        | Up             | 0.77                                  |      |
| 11                                                                                             | сони   | Cohu Inc                                                                                                    | Semiconductor Equipment & Materials | Technology          | 812.78                                                    | 9.31            | 0.17        | Up             | 0.73                                  |      |
| 12                                                                                             | CSV    | Carriage Services Inc                                                                                                    | Personal Services                   | Consumer Cyclical   | 370.17                                                    | 0.44            | 0.1         | Up             | 0.93                                  |      |
| 13                                                                                             | DAVA   | Endava PLC                                                                                                    | Software - Infrastructure           | Technology          | 956.36                                                    | 0.47            | 0.29        | Up             | 0.86                                  |      |
| 14                                                                                             | DOCS   | Doximity Inc                                                                                                    | Health Information Services         | Healthcare          | 419.05                                                    | 2.58            | 0.53        | Up             | 0.81                                  |      |
| 15                                                                                             | DRD    | DRDGold Ltd                                                                                                    | Gold                                | Basic Materials     | 335.6                                                     | 2.04            | 0.18        | Up             | 0.85                                  | 2-21 |
| 10                                                                                             |        | StockCentral_Screener                                                                                                    | ) Cafe                              | Tashaslas.          | 10C 01                                                    | 0.24            | 0.15        |                | 0.05                                  | •    |
| Ready                                                                                          |        |                                                                                                    |                                     |                     |                                                           | Display Setting | gs 🌐 🗉      | ───-           | + 11                                  | 5%   |

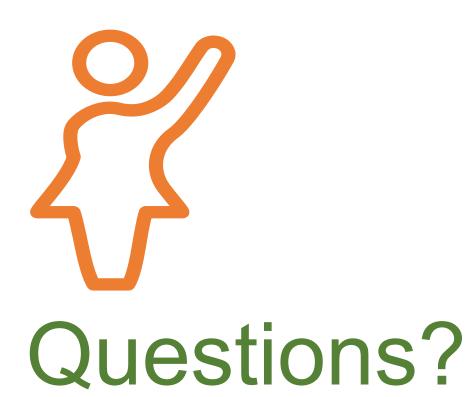

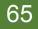

# Need Help with Stock Selection?

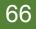

## About Our Newsletters

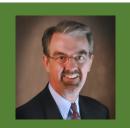

#### **Investor Advisory Service**

- Celebrates 50<sup>th</sup> Anniversary in 2023.
- Recommends long-term stock picks (small, mid, large).
- Named to Hulbert Investment Newsletter Honor Roll for last 13 years for long-term outperformance in both bull & bear markets.
- #1 stock newsletter of all Honor Roll newsletters in 2021 & 2022.

#### **SmallCap Informer**

- Started in 2012.
- Recommends long-term-oriented smaller company stocks.
- Provides monthly follow-ups & sale recommendations.
- Array of online tools for more insights on covered companies
- Regularly outperforms S&P SmallCap 600.

#### SC/ Newsletter Performance

As of 7/31/2023

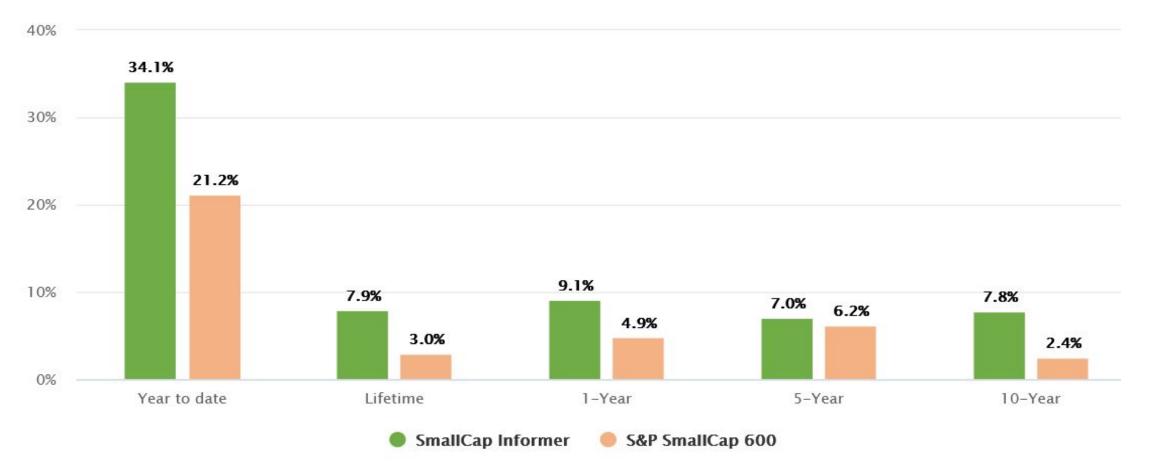

#### IAS Newsletter Performance

#### As of 7/31/2023

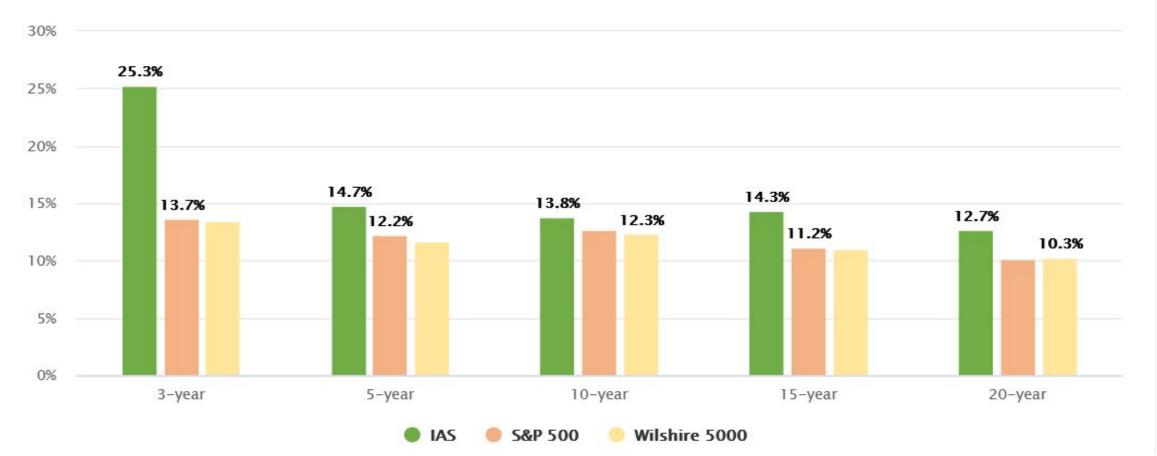

#### Need More Stock Advice?

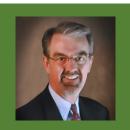

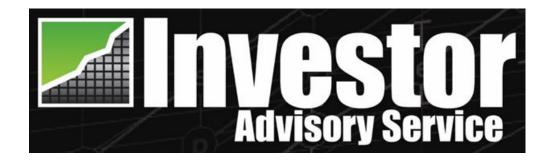

#### Visit <u>www.smallcapinformer.com</u>

& use promo code **DOUGSDEAL** to save on subscription.

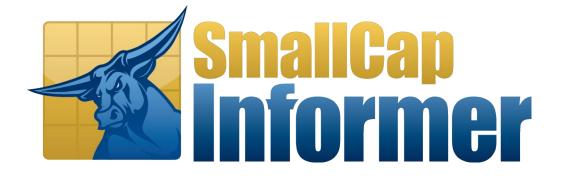

Visit www.investoradvisoryservice.com

& use promo code **DOUGSDEAL** to save on subscription.

## Thank You!

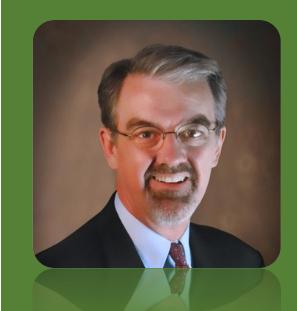

Visit ICLUBcentral: www.iclub.com

Write me: <u>gerlach@iclub.com</u>

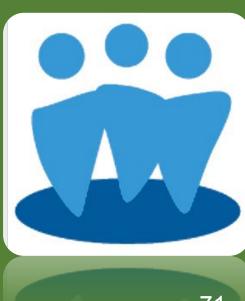